# Package 'beadarraySNP'

October 16, 2020

<span id="page-0-0"></span>Type Package

Title Normalization and reporting of Illumina SNP bead arrays

Version 1.54.0

Date 2014-10-10

Author Jan Oosting

Maintainer Jan Oosting <j.oosting@lumc.nl>

**Depends** methods, Biobase  $(>= 2.14)$ , quantsmooth

Suggests aCGH, affy, limma, snapCGH, beadarray, DNAcopy

Description Importing data from Illumina SNP experiments and

performing copy number calculations and reports.

License GPL-2

biocViews CopyNumberVariation, SNP, GeneticVariability, TwoChannel, Preprocessing, DataImport

git\_url https://git.bioconductor.org/packages/beadarraySNP

git\_branch RELEASE\_3\_11

git\_last\_commit a53b50d

git\_last\_commit\_date 2020-04-27

Date/Publication 2020-10-16

### R topics documented:

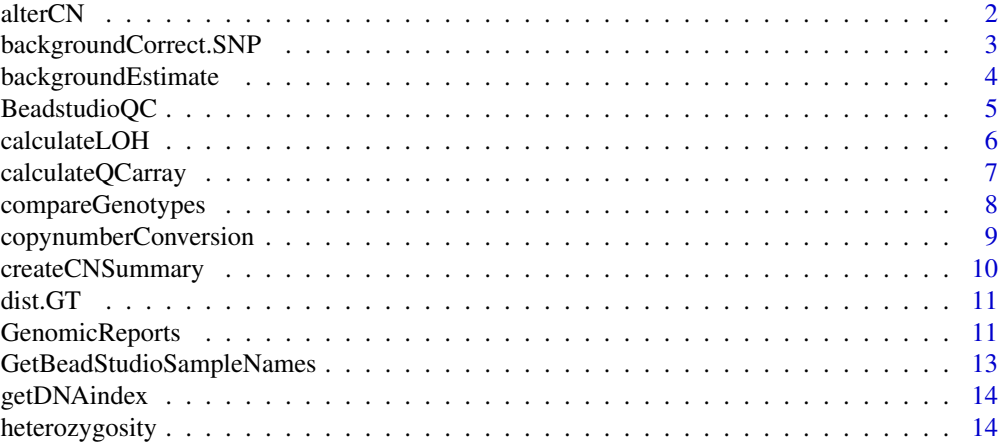

#### <span id="page-1-0"></span>2 alterCN

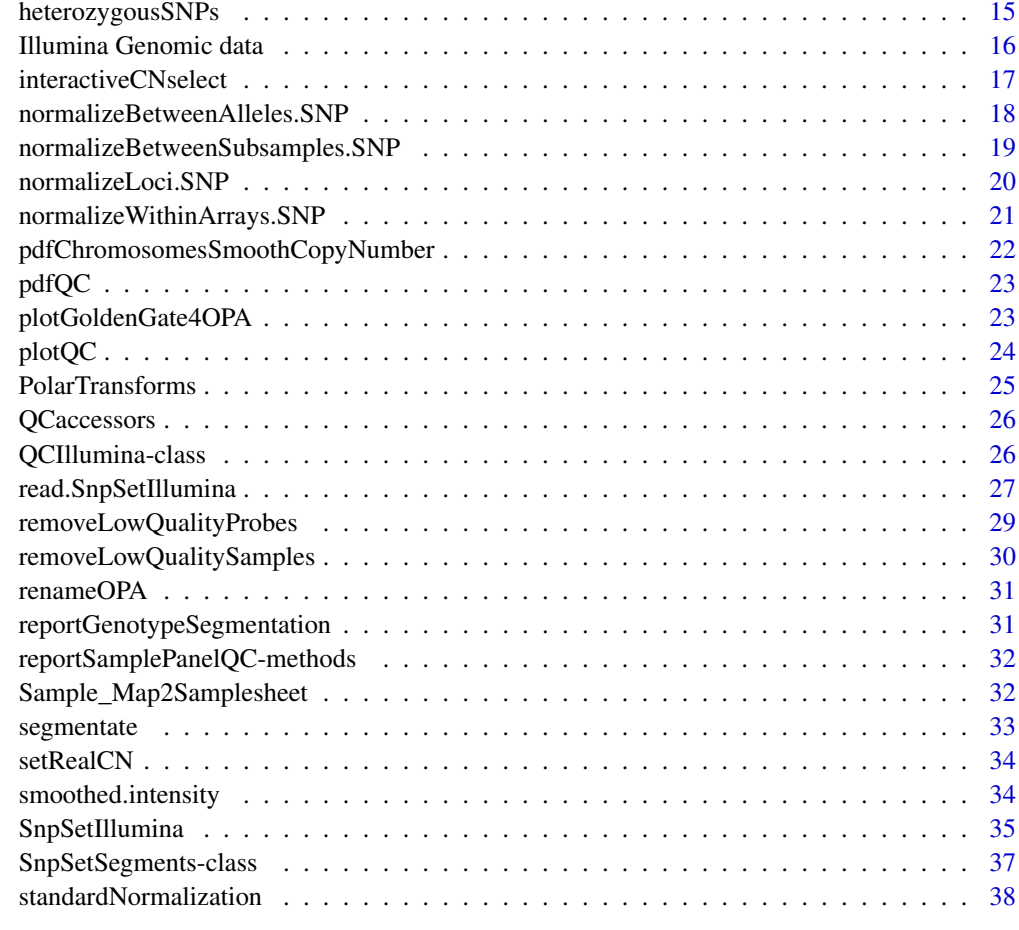

#### **Index** [39](#page-38-0)

<span id="page-1-1"></span>alterCN *alterCN*

### Description

Changes one of the levels of a cn.sum data structure

### Usage

```
alterCN(cn.sum, opa, value, updown)
```
### Arguments

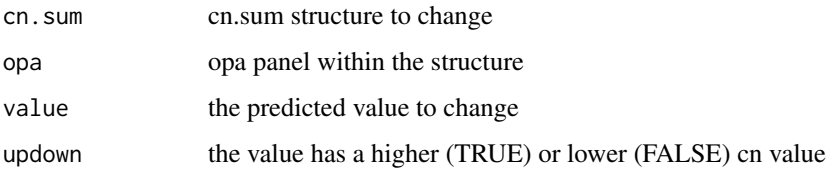

#### <span id="page-2-0"></span>Details

The state in the cn.sum structure that has a predicted value of value will have it's associated associated inferred copy number increased ( updown is TRUE) or decreased (updown is FALSE). The function makes sure that the copynumber values within a OPA panel have the same order as the predicted values.

### Value

a new cn.sum data structure

### Author(s)

Jan Oosting

### See Also

[interactiveCNselect,](#page-16-1) [createCNSummary,](#page-9-1) [setRealCN](#page-33-1)

<span id="page-2-1"></span>backgroundCorrect.SNP *Background correction*

#### Description

Perform background correction on Illumina Golden Gate bead arrays

#### Usage

```
backgroundCorrect.SNP(object,method=c("none", "subtract", "half", "minimum",
                      "edwards", "normexp", "rma"),offset = 0)
```
#### Arguments

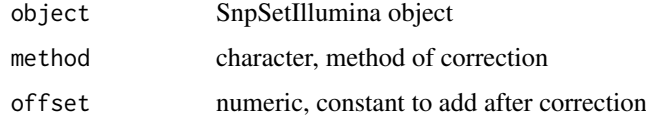

### Details

Code has been ported from the limma package. The matrices Gb and Rb should be available in the arrayData slot of the object.

### Value

This function returns an SnpSetIllumina object with background corrected values in the G and R.

### Author(s)

Jan Oosting, based on limma package by G. Smyth

#### See Also

[SnpSetIllumina-class](#page-34-1), [backgroundCorrect](#page-0-0), [backgroundEstimate](#page-3-1), [normalizeBetweenAlleles.SNP](#page-17-1), [normalizeWithinArrays.SNP](#page-20-1)

#### Examples

## Not run: data.bg<-backgroundCorrect.SNP(data.raw,"subtract")

<span id="page-3-1"></span>backgroundEstimate *Estimate background intensities from foreground intensity*

### Description

Background intensity from Illumina Golden Gate bead arrays are estimated based on several data models

#### Usage

```
backgroundEstimate(object,method=c("minimum", "mode","intmin",
"anglemode"), maxmode=3000, bincount=40, maxangle=0.3, subsample="OPA")
```
#### Arguments

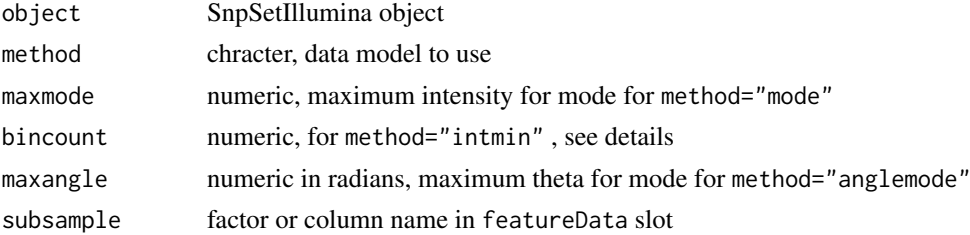

#### Details

The Illumina software does not provide background values in the output. Some models can be used to estimate background from the raw data intensities.

minimum: The allele specific minimum intensity is used.

mode: This model assumes that the first mode of the density of the intensities is determined by the zero-allele in the data, see ref. The signal intensity of the zero-allele should be zero, therefore this is considered the background value.

intmin: This model assumes there is crosstalk between the alleles, and background increases with the intensity of the other allele. The range between 0 and the maximum of the other allele is divided in bincount bins, and the minimum for this allele is determined for probes where the other allele falls in a bin. A linear fit is determined though the minimum values to obtain a gradually increasing value.

anglemode: This model finds the density modes closest to 0 and  $\frac{\pi}{2}$  for polar transformed intensities, and uses this to determine background.

#### Value

This function returns an SnpSetIllumina object. The Rb and Gb matrices in the assayData slot contain estimated background values.

<span id="page-3-0"></span>

#### <span id="page-4-0"></span>BeadstudioQC 5

#### Author(s)

Jan Oosting

### See Also

[SnpSetIllumina-class](#page-34-1), [backgroundCorrect.SNP](#page-2-1)

BeadstudioQC *Quality control of Beadstudio report files*

### Description

When data has been imported using a Beadstudio samplesheet and reportfile, these functions can be used to generate quality measures

### Usage

```
BeadstudioQC(object, QClist = list(), arrayType = "Sentrix96")
pdfBeadstudioQC(QClist, basename = "beadstudio", by = 10)
```
### Arguments

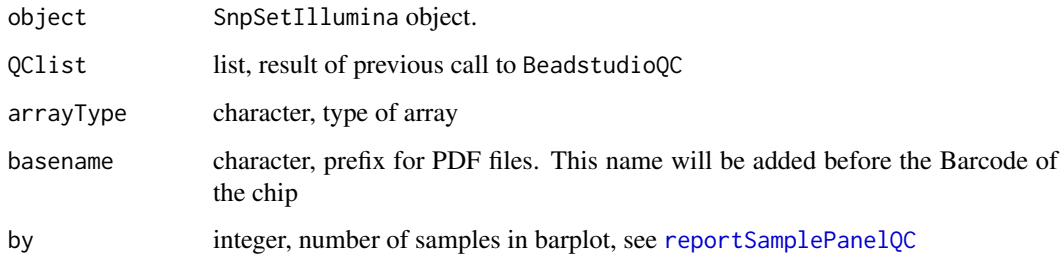

### Value

The BeadstudioQC function generates a list of [QCIllumina](#page-25-1) objects The pdfBeadstudioQC function generates a pdf-file for each QCIllumina object in the list

### Author(s)

J. Oosting

#### See Also

[pdfQC](#page-22-1),[calculateQCarray](#page-6-1)

<span id="page-5-0"></span>

#### Description

Using pairings of normal and tumor samples the LOH pattern is determined

#### Usage

```
calculateLOH(object, grouping, NorTum = "NorTum", ...)
calculateLair(object, grouping = NULL, NorTum = "NorTum", min.intensity = NULL,
    use.homozygous.avg = FALSE)
```
#### Arguments

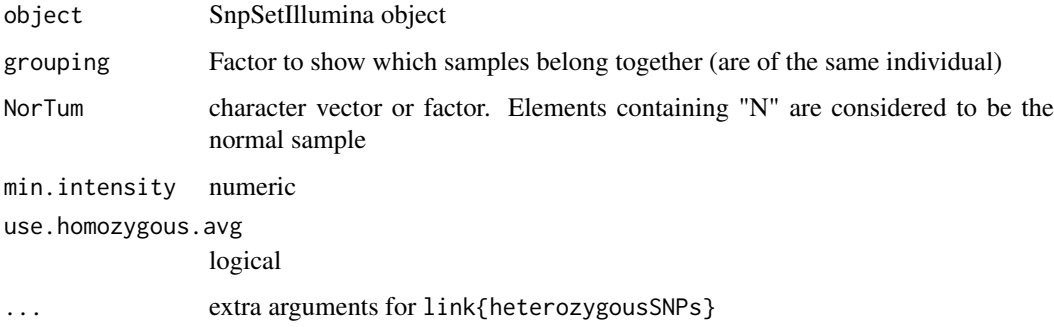

#### Details

The heterozygous SNPs of the normal sample are inspected for changes. SNPs where the genotype of the test sample are homozygous are set to TRUE

#### Value

For calculateLOH a SnpSetIllumina object with loh and nor.gt matrices in assayData. loh is a logical matrix, and nor.gt is a character matrix containing the genotypes of the corresponding normal sample For calculateLair a SnpSetIllumina object with lair matrix in assayData. lair is the lesser allele intensity ratio. If a corresponding normal sample is found, it is taken as reference. Else the genotypes of normal samples are taken as a reference

### Author(s)

Jan Oosting

### See Also

[SnpSetIllumina-class](#page-34-1)

<span id="page-6-1"></span><span id="page-6-0"></span>calculateQCarray *Retrieve QC information from a SnpSetIllumina object*

### Description

Retrieves QC and identifying information of Illumina Sentrix arrays.

### Usage

```
calculateQCarray(object, QCobject = NULL, arrayType="Sentrix96")
```
#### Arguments

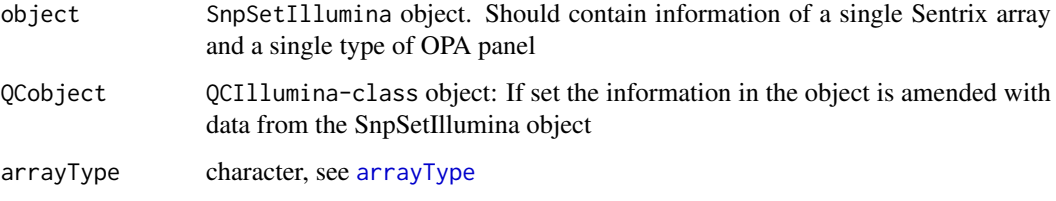

#### Details

Sample summary values are mapped to the physical layout of the Sentrix array using the Row and Col columns of the phenoData slot. These will be available when [read.SnpSetIllumina](#page-26-1) is used to create SnpSetIllumina objects.

Use successive calls to calculateQCarray to process Sentrix arrays with multiple probe panels.

If data is read using a samplesheet that defines manifest files it is possible to handle data with multiple manifests and/or multiple Sentrix arrays

#### Value

A QCIllumina object, when multiple arrays were combined a list of QCIllumina objects

#### Author(s)

Jan Oosting

#### See Also

link{QCIllumina-class}, link{reportSamplePanelQC}, link{plotQC}

### Examples

```
## Not run: QC<-calculateQCarray(data.raw1)
## Not run: QC<-calculateQCarray(data.raw2,QC)
```
<span id="page-7-1"></span><span id="page-7-0"></span>compareGenotypes *Compare genotypes*

### Description

Pairwise comparison of genotypes between unaffected and affected tissue from the same subject

### Usage

compareGenotypes(genotypeT, genotypeN)

### Arguments

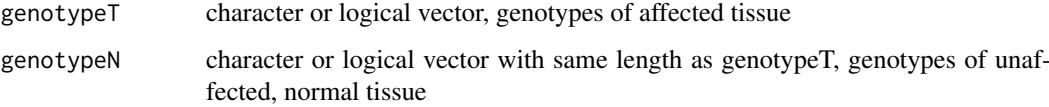

#### Details

Heterozygous probes have one the following values. TRUE, 'H' or 'AB'. All other values are considered homozygous. The primary purpose of the method is to find probes with loss of heterozygosity (LOH), where the unaffected probe is heterozygous and the affected is called homozygous.

#### Value

A vector with the same length as the arguments where each element can have one of four values

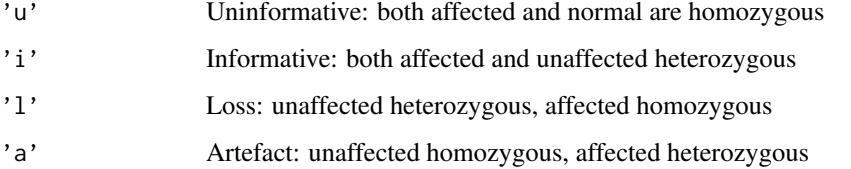

### Author(s)

Jan Oosting

### See Also

[heterozygousSNPs](#page-14-1)

### Examples

```
data(chr17.260)
compareGenotypes(exprs(chr17.260)[,"514TV"],exprs(chr17.260)[,"514NP"])
```
<span id="page-8-0"></span>copynumberConversion *Conversion to Copynumber analysis objects*

### Description

SnpSetIllumina objects are converted to other objects for numerical analysis

### Usage

```
convert2aCGH(object,normalizedTo=2,doLog=TRUE,organism="hsa")
convert2SegList(object,normalizedTo=2,doLog=TRUE,organism="hsa")
```
#### Arguments

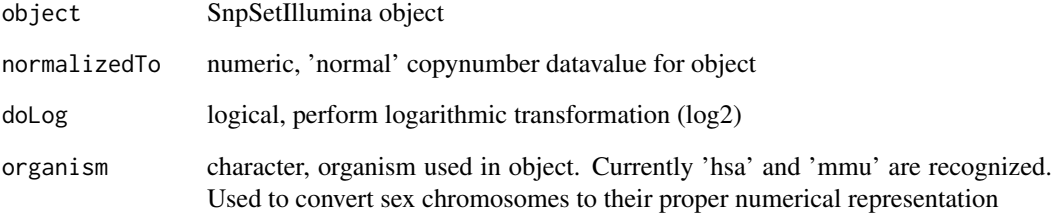

#### Details

These functions produce objects that can be used by the analysis functions in the aCGH or snapCGH packages. The SnpSetIllumina intensity values are stored in a linear scale. Both types of objects assume a logarithmic scale, so by default the values are transformed to a log2 scale centered around 0.

#### Value

convert2aCGH returns a aCGH object as used in the aCGH package. convert2SegList returns a SegList object as used in the snapCGH package.

### Author(s)

Jan Oosting

### See Also

[SnpSetIllumina-class](#page-34-1), [aCGH-class](#page-0-0), [SegList-class](#page-0-0)

<span id="page-9-1"></span><span id="page-9-0"></span>

### Description

Create a summary object of the genomic copy number states in a sample of segmented data

### Usage

```
createCNSummary(object, sample, dnaIndex=1, subsample = "OPA")
```
### Arguments

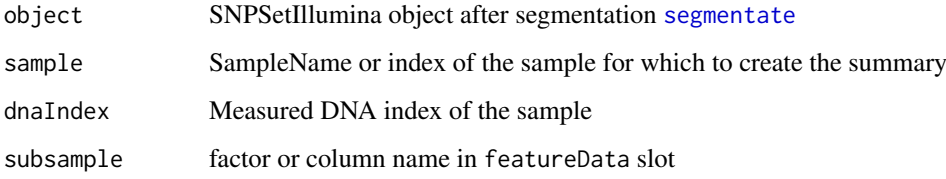

#### Details

The segments within a sample are assigned a copy number value. When the inferred slot in assayData is empty, all segments will be set to 2. Otherwise the values are recovered from the inferred slot. Gender is taken into account for the sex chromosomes.

#### Value

list with the following elements

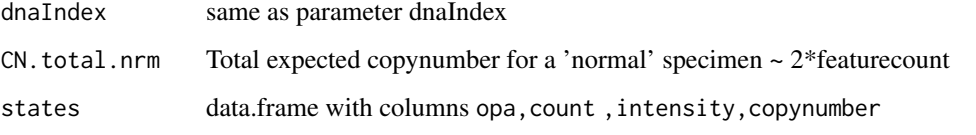

This list can be used as the cn.sum argument for plotGoldenGate4OPA, alterCN, getDNAindex and setRealCN

#### Author(s)

Jan Oosting

#### See Also

[segmentate](#page-32-1)[,alterCN](#page-1-1)[,plotGoldenGate4OPA](#page-22-2)

<span id="page-10-0"></span>dist.GT *dist.GT*

### Description

Calculate distance matrix based of differences in genotype calls

### Usage

dist.GT(object)

### Arguments

object SnpSetIllumina object

### Details

Calculates distances between samples as percentage of differences in genotype

### Value

'dist.GT' returns an object of class 'dist'

### Author(s)

Jan Oosting

### See Also

[dist](#page-0-0), [hclust](#page-0-0)

### Examples

```
data(chr17.260)
plot(hclust(dist.GT(chr17.260)))
```
GenomicReports *Genomic reports*

### <span id="page-10-1"></span>Description

Create reports for all samples in a dataset.

## <span id="page-11-0"></span>Usage

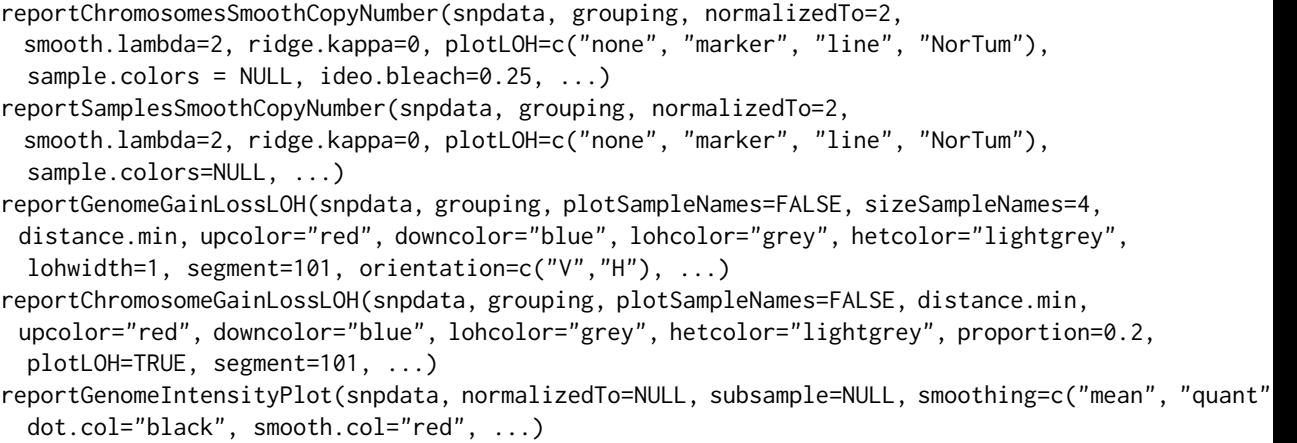

### Arguments

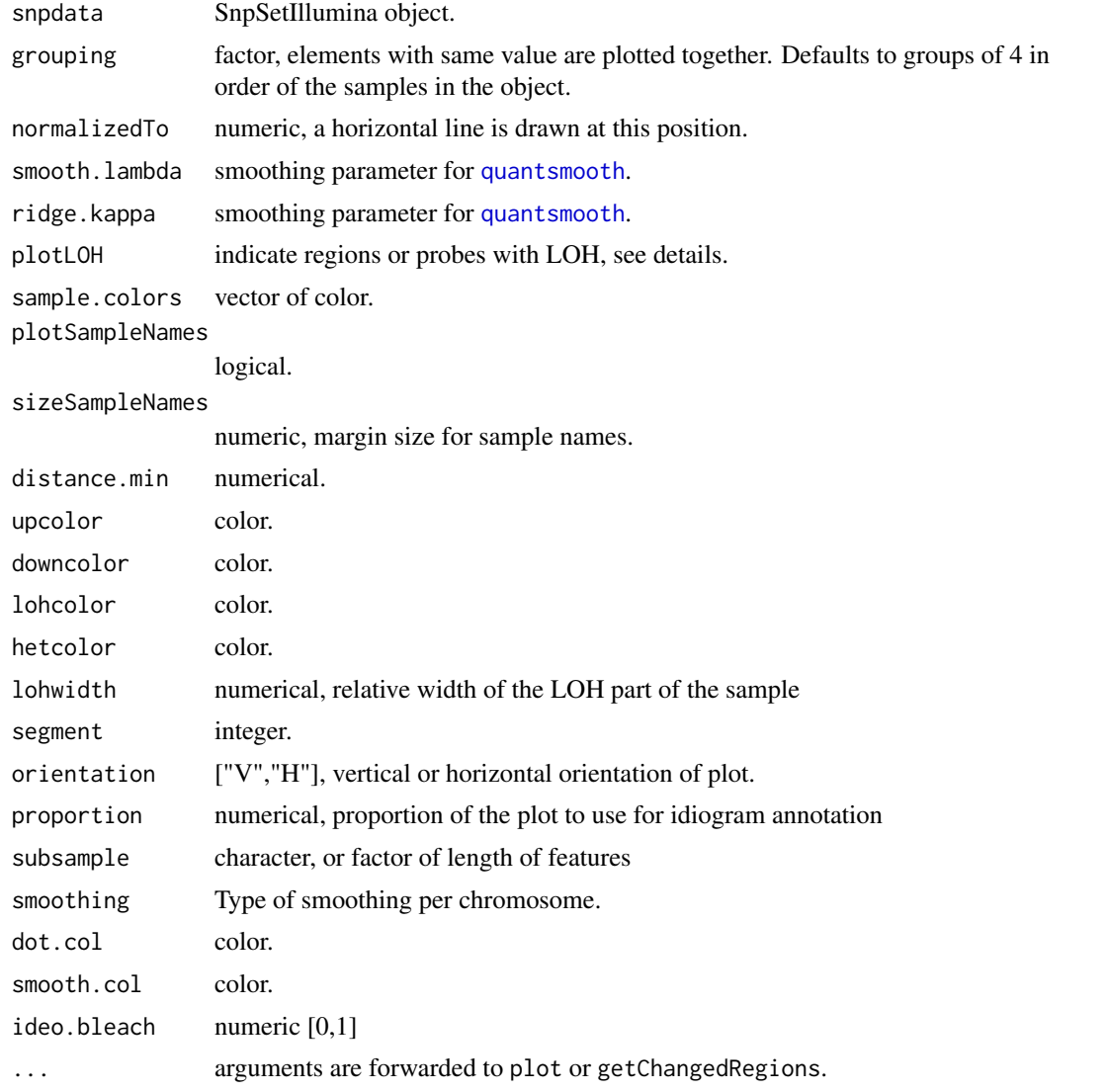

#### <span id="page-12-0"></span>Details

The first function creates plots for each group and each chromosome in the dataset. The second function creates full genome plot for each group in the dataset. Beware that a lot of plots can be created, and usually you should prepare for that, by redirecting the plots to pdf or functions that create picture files like jpg,png,bmp.

### Value

These functions are executed for their side effects

#### Author(s)

Jan Oosting

#### See Also

[quantsmooth](#page-0-0),[prepareGenomePlot](#page-0-0), [pdfChromosomesSmoothCopyNumber](#page-21-1), [pdfSamplesSmoothCopyNumber](#page-21-2)

### Examples

```
data(chr17.260)
chr17nrm <- standardNormalization(chr17.260)
par(mfrow = c(4,2), mar = c(2,4,2,1))
reportChromosomesSmoothCopyNumber(chr17nrm, grouping=pData(chr17.260)$Group,smooth.lambda = 4)
```
GetBeadStudioSampleNames

```
Extract samplenames from a report file
```
#### Description

Extract the samplenames from a report file that was created as a final report from Illumina Beadstudio

#### Usage

GetBeadStudioSampleNames(reportfile)

#### Arguments

reportfile character, name of report file

### Details

This function will read the report file, and extract the sample names from the Sample ID column

#### Value

character vector

### Author(s)

Jan Oosting

### See Also

[read.SnpSetIllumina](#page-26-1)

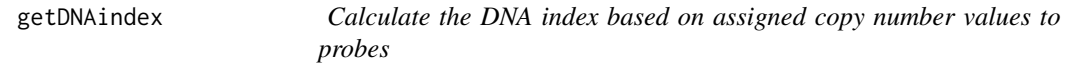

### Description

Calculate the DNA index based on assigned copy number values to probes

#### Usage

getDNAindex(cn.sum)

### Arguments

cn.sum list with elements dnaIndex,CN.total.nrm,states, see [createCNSummary](#page-9-1)

### Value

scalar. DNA index of an unaffected sample is 1

### Author(s)

Jan Oosting

### See Also

[createCNSummary](#page-9-1)[,plotGoldenGate4OPA](#page-22-2)

heterozygosity *Find regions of homozygous SNPs*

### Description

Analyze affected material without corresponding unaffected material in order to find regions that contain stretches of homozygous SNPs as an indication of loss of heterozygosity (LOH)

#### Usage

heterozygosity(genotype, decay =  $0.8$ , threshold =  $0.1$ )

#### Arguments

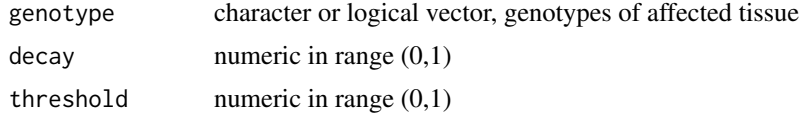

<span id="page-13-0"></span>

#### <span id="page-14-0"></span>heterozygousSNPs 15

#### Details

The method calculates how long the stretch of homozygous SNPs is for each element delay and threshold can be set to skip individual heterozygous probes in a longer stretch of homozygous probes. The default setting tolerate 1 erroneous heterozygous SNP every 10 homozygous SNPs. Set threshold at 1 to stop discarding hetrozygous SNPs

### Value

A numeric vector with the same length as genotype is returned. Higher values, of 15 and higher, indicate regions of LOH

#### Author(s)

Jan Oosting

### See Also

[compareGenotypes](#page-7-1), [heterozygousSNPs](#page-14-1)

### Examples

```
data(chr17.260)
plot(heterozygosity(exprs(chr17.260)[,"514TV"]))
```
<span id="page-14-1"></span>heterozygousSNPs *Retrieve heterozygous SNPs*

### Description

Heterozygous SNPs are determined based on quality score criteria

### Usage

```
heterozygousSNPs(object, threshold=0.9, useQuality=TRUE, relative=TRUE,
                 percentile=FALSE)
```
#### Arguments

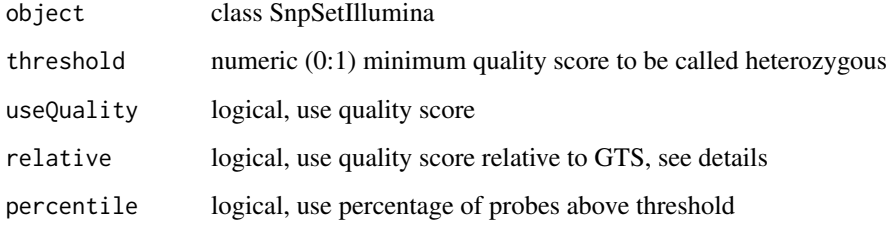

#### <span id="page-15-0"></span>Details

This function presumes that the specificity for determining heterozygity is more important than the sensitivity, and will therefore only call probes heterozygous if that can be done with high certainty. The Illumina genotyping software calculates two quality measures: gen train score (GTS) and gen call score (GCS). The GTS is a measure for how well clusters can be recognized in a training set. This value is probe specific, and the same for all samples in an experiment. The GCS is a probe-specific, sample specific value that measures how close a probe in a sample is to the clusters determined in the training step. This value is always lower than the GTS for a probe.

read.SnpSetIllumina will put GCS into the callProbability element of the assaydata slot and the GTS into the featureData slot. The function uses these locations to retrieve the necessary information.

If relative is FALSE then the raw GCS values are compared to the threshold. In this case a threshold of around 0.5 should be used. If relative is TRUE then GCS/GTS is compared to the threshold and threshold should be around 0.9.

With percentile=TRUE the threshold quantile is calculated for each sample, and only probes with higher scores can be called heterozygous. A threshold of around 0.2 seems to work fine usually.

### Value

This function returns a logical matrix with same dimensions as object.

#### Note

The purpose of the function is to separate heterozygous probes from non-heterozygous probes. In tumor samples the determination of the genotype can be difficult, because of aneuploidy and the fact that a sample is often a mixture of normal and tumor cells.

#### Author(s)

Jan Oosting

### See Also

[SnpSetIllumina-class](#page-34-1)

#### Examples

```
data(chr17.260)
plot(heterozygosity(heterozygousSNPs(chr17.260[,"514TV"])),col="red",pch="x")
points(heterozygosity(exprs(chr17.260)[,"514TV"]))
```
Illumina Genomic data *Illumina example data*

#### Description

These datasets are subsets of an experiment to test the applicability of paraffin embedded material in Illumina SNP arrays

#### Usage

data(chr17.260) data(QC.260)

#### <span id="page-16-0"></span>interactiveCNselect 17

### Format

chr17.260 is a SnpSetIllumina object with data from chromosome 17 of 24 samples. QC.260 is a QCIllumina object with summary data of 96 samples of a single SAM array

<span id="page-16-1"></span>interactiveCNselect *Interactive assignment of copynumbers to genomic segments*

### Description

This function plots the genomic view of a sample, and allows the assignment of a discrete copy number to each segment

### Usage

```
interactiveCNselect(object, sample = 1, dnaIndex)
```
#### Arguments

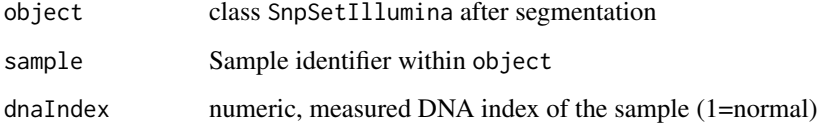

#### Details

The user can interactively assign discrete, integer copy number values to each segment. This is done by either clicking in the lower part of a panel to decrease the copy number, or in the higher part of a panel to increase the copy number. The order of copy number values is always maintained; a segment with a lower raw value can not get a higher copy number assigned then a segment with a higher raw copy number value.

### Value

list, see [createCNSummary](#page-9-1)

#### Author(s)

Jan Oosting

### See Also

[segmentate](#page-32-1)[,alterCN](#page-1-1)[,plotGoldenGate4OPA](#page-22-2) [createCNSummary](#page-9-1)

<span id="page-17-1"></span><span id="page-17-0"></span>normalizeBetweenAlleles.SNP

*between Allele normalization*

### Description

Perform between Allele normalization on Illumina Golden Gate bead arrays

### Usage

normalizeBetweenAlleles.SNP(object,method=c("quantile"),subsample="OPA")

### Arguments

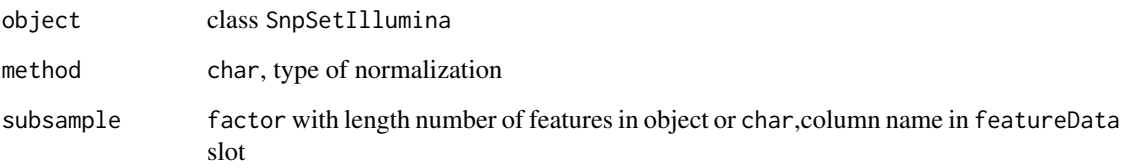

#### Details

This function performs a quantile normalization between the Red and Green channels for each sample. The rationale for this procedure stems from the fact that the allele frequencies within each channel are always very similar, even in the presence of genomic abnormalities.

### Value

This function returns an SnpSetIllumina object.

#### Author(s)

Jan Oosting

#### See Also

[SnpSetIllumina-class](#page-34-1),[normalizeWithinArrays.SNP](#page-20-1), [backgroundCorrect.SNP](#page-2-1)

### Examples

```
data(chr17.260)
data.nrm<-normalizeBetweenAlleles.SNP(chr17.260)
```
<span id="page-18-0"></span>normalizeBetweenSubsamples.SNP

*Normalization between subsamples*

#### Description

Quantile normalization between subsamples within a single SnpSetIllumina object

#### Usage

```
normalizeBetweenSubsamples.SNP(object, subsample = "OPA")
```
### Arguments

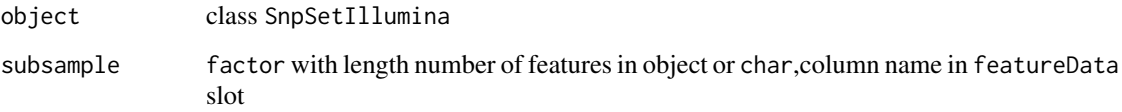

### Details

Perform quantile normalization of the red and green channel between subsamples. This can be used in situations where multiple different assays that cover the same genomic regions (or whole genome) have been done on the same biological specimen. This function was introduced for version 5 Golden Gate Linkage analysis that consist of 4 assays of ~ 1500 probes. Where previous versions of this assay each targeted a number of chromosomes, in version 5 each assay covers the whole genome.

#### Value

This function returns an SnpSetIllumina object.

#### Author(s)

Jan Oosting

### See Also

[SnpSetIllumina-class](#page-34-1),[normalizeBetweenAlleles.SNP](#page-17-1), [normalizeWithinArrays.SNP](#page-20-1),[backgroundCorrect.SNP](#page-2-1)

### Examples

```
data(chr17.260)
data.nrm<-normalizeBetweenSubsamples.SNP(chr17.260)
```
<span id="page-19-1"></span><span id="page-19-0"></span>normalizeLoci.SNP *locus normalization*

### Description

Perform locus normalization on Illumina Golden Gate bead arrays

### Usage

```
normalizeLoci.SNP(object, method=c("normals","paired","alleles"), NorTum="NorTum",
               Gender="Gender", Subject="Subject", normalizeTo=2, trig=FALSE)
```
#### Arguments

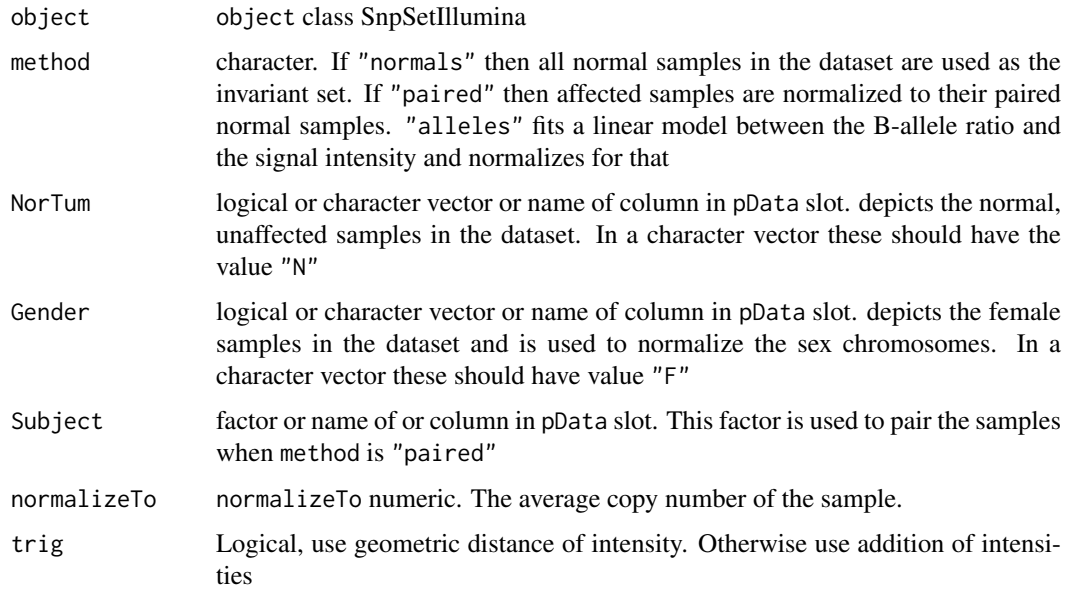

#### Details

This function is usually performed in the last step of normalization in order to obtain calculated copy numbers.

### Value

This function returns an SnpSetIllumina object.

### Author(s)

Jan Oosting

### See Also

[SnpSetIllumina](#page-34-2),[normalizeWithinArrays.SNP](#page-20-1), [normalizeBetweenAlleles.SNP](#page-17-1)

### <span id="page-20-0"></span>Examples

```
data(chr17.260)
data.nrm<-normalizeLoci.SNP(chr17.260)
```
<span id="page-20-1"></span>normalizeWithinArrays.SNP

*Within Array normalization*

### Description

Perform within array normalization on Illumina Golden Gate bead arrays.

#### Usage

```
normalizeWithinArrays.SNP(object, callscore=0.5, normprob=0.5, quantilepersample=FALSE,
                   relative=FALSE, fixed=FALSE, useAll=FALSE, subsample="OPA",
                           Q.scores="callProbability")
```
### Arguments

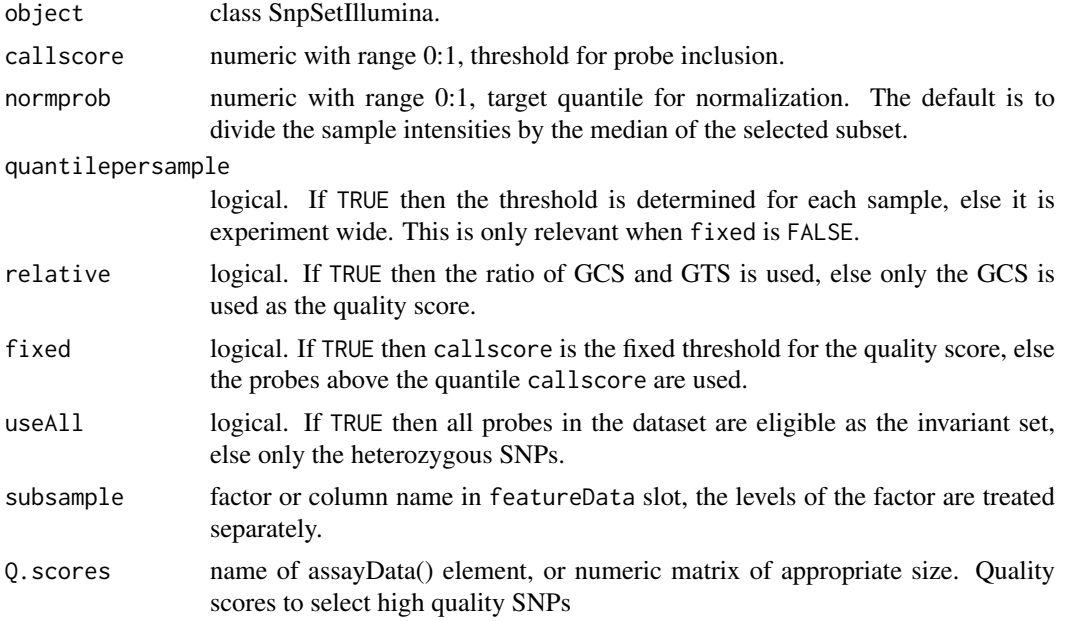

### Details

The function uses high quality heterozygous SNPs as an invariant set with the assumption that these have the highest probability of coming from unaffected regions of the genome. Most of the arguments are used to determine the quality of the call.

### Value

This function returns a SnpSetIllumina object.

#### Author(s)

Jan Oosting

#### See Also

[SnpSetIllumina](#page-34-2),[normalizeLoci.SNP](#page-19-1), [backgroundCorrect.SNP](#page-2-1),[normalizeBetweenAlleles.SNP](#page-17-1)

### Examples

```
data(chr17.260)
data.nrm <- normalizeWithinArrays.SNP(chr17.260)
```
<span id="page-21-1"></span>pdfChromosomesSmoothCopyNumber

*reportWrappers*

#### <span id="page-21-2"></span>Description

Functions that help create pdf reports

### Usage

```
pdfChromosomesSmoothCopyNumber(object, filename, ...)
pdfSamplesSmoothCopyNumber(object, filename, ...)
pdfChromosomeGainLossLOH(object, filename, ...)
```
#### Arguments

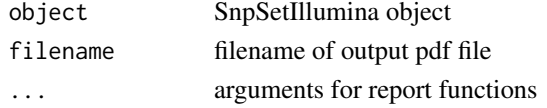

### Details

These functions set up and perfom reporting to pdf files.

### Value

This function is used for its side effects

#### Author(s)

Jan Oosting

#### See Also

[reportChromosomesSmoothCopyNumber](#page-10-1), [reportSamplesSmoothCopyNumber](#page-10-1), [reportChromosomeGainLossLOH](#page-10-1)

### Examples

```
## Not run: data(chr17.260)
## Not run: data.nrm<-standardNormalization(chr17.260)
## Not run: pdfChromosomesSmoothCopyNumber(data.nrm, "Chr17.pdf", grouping=pData(data.nrm)$Group,smooth.lam
```
<span id="page-21-0"></span>

<span id="page-22-1"></span><span id="page-22-0"></span>

#### Description

Create PDF file with experimental quality control plots

#### Usage

pdfQC(object, filename = "arrayQC.pdf", by = 10)

#### Arguments

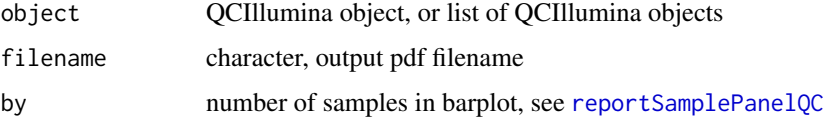

### Details

This function creates a pdf file with QC information. The first page contains 8 plotQC panels showing the spatial distribution of intensities on a SAM plate. The following page(s) contain the output of reportSamplePanelQC

#### Value

A PDF file is produced

### Author(s)

Jan Oosting

#### See Also

[plotQC](#page-23-1), [reportSamplePanelQC](#page-31-1), [QCIllumina-class](#page-25-3)

<span id="page-22-2"></span>plotGoldenGate4OPA *Plot Golden Gate genomic view*

#### Description

Plots a full genome view based on 4 subsamples of Illumina Golden Gate data

### Usage

```
plotGoldenGate4OPA(object, cn.sum = NULL, sample = 1, plotRaw = FALSE, main = NULL, interact = FALSE,
plotGenomePanels(object, cn.sum = NULL, sample = 1, plotRaw = FALSE, main = NULL, interact = FALSE, a
```
24 plotQC

### Arguments

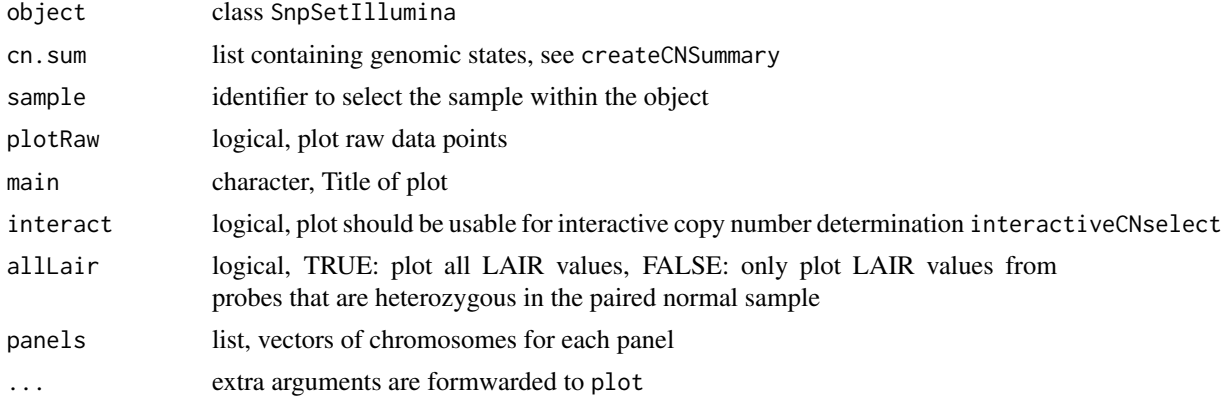

### Details

prepare interactive selection

### Value

list, see [createCNSummary](#page-9-1)

### Author(s)

Jan Oosting

### See Also

[segmentate](#page-32-1), alterCN, interactiveCNselect [createCNSummary](#page-9-1)

<span id="page-23-1"></span>plotQC *Spatial plots of array QC information*

### Description

Plots array wide summary information using the layout of the physical medium

### Usage

plotQC(object, type)

### Arguments

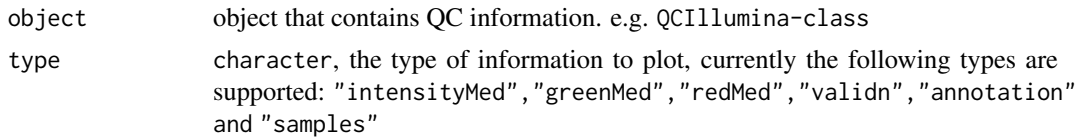

### Value

The function is used for its side effects

<span id="page-23-0"></span>

#### <span id="page-24-0"></span>PolarTransforms 25

#### Author(s)

Jan Oosting

### See Also

[pdfQC](#page-22-1), [reportSamplePanelQC](#page-31-1)

### Examples

data(QC.260) plotQC(QC.260,"greenMed")

PolarTransforms *Polar transformations*

### Description

Perform polar transforms on Illumina Golden Gate bead arrays

#### Usage

RG2polar(object,trig=FALSE) polar2RG(object,trig=FALSE)

### Arguments

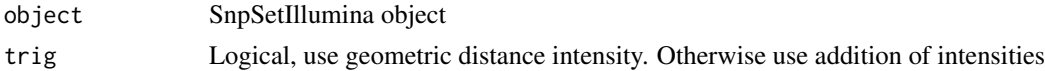

### Details

RG2polar transforms the R and G matrices to theta and intensity matrices. Note that the intensity value is the sum of R and G and not the geometric distance to the origin.

polar2RG performs the reverse transformation

### Value

This function returns an SnpSetIllumina object.

### Author(s)

Jan Oosting

### See Also

[SnpSetIllumina-class](#page-34-1)

### Examples

```
data(chr17.260)
data.polar<-RG2polar(chr17.260)
plot(assayData(data.polar)$theta,assayData(data.polar)$intensity)
```
<span id="page-25-0"></span>

#### <span id="page-25-2"></span>Description

These generic functions set and retrieve properties of quality control objects like [QCIllumina-class](#page-25-3)

### Usage

```
arrayType(object)
arrayType(object)<- value
arrayID(object)
arrayID(object)<- value
```
### Arguments

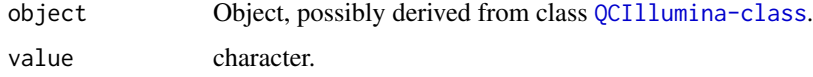

### Details

Currently the following types of arrays are supported "Sentrix96": Sentrix array, 12 columns, 8 rows "Sentrix16": Sentrix array, 2 columns, 8 rows "Slide12" : Slide with 12 samples

#### Value

arrayType and arrayID return a character value

### Author(s)

Jan Oosting

<span id="page-25-3"></span>QCIllumina-class *Class "QCIllumina"*

#### <span id="page-25-1"></span>Description

Container of QC information on arrays that contain multiple samples.

### Objects from the Class

Objects can be created by calls of the form new("QCIllumina", arrayType, arrayID, intensityMed, greenMed, redMe but are usually created by [calculateQCarray](#page-6-1).

#### <span id="page-26-0"></span>Slots

arrayType: character, Type of array. See [arrayType](#page-25-2) arrayID: character, Array ID intensityMed: numeric matrix, Median of intensity of samples greenMed: numeric matrix, Median of green values redMed: numeric matrix, Median of red values callrate: numeric matrix, callrate of genotyping hetPerc: numeric matrix, Percentage of heterozygotes ptpdiff: numeric matrix, point-to-point difference, local estimate of variability validn: numeric matrix, Number of valid probe values in samples annotation: character matrix, Annotation of samples samples: character matrix, Sample IDs

### Methods

arrayID signature(object = "QCIllumina"): Returns type of array

arrayID<- signature(object = "QCIllumina"): Sets type of array. Currently only "Sentrix" is supported

arrayType signature(object = "QCIllumina"): Returns ID of array

arrayType<- signature(object = "QCIllumina"): Sets ID/Barcode of array

initialize signature(.Object = "QCIllumina")

plotQC signature(object = "QCIllumina")character: plots spatial overview of QC information, type is one of c("intensityMed","greenMed","redMed","validn","annotation","samples")

#### Author(s)

Jan Oosting

#### See Also

[calculateQCarray](#page-6-1)

<span id="page-26-1"></span>read.SnpSetIllumina *Read Experimental Data, Featuredata and Phenodata into an 'SnpSetIllumina' Object*

### **Description**

A SnpSetIllumina object is created from the textfiles created by the Illumina GenCall or BeadStudio software.

### Usage

read.SnpSetIllumina(samplesheet, manifestpath=NULL, reportpath=NULL, rawdatapath=NULL, reportfile=NULL, briefOPAinfo=TRUE, readTIF=FALSE, nochecks=FALSE, sepreport="\t", essentialOnly=FALSE, ...)

#### <span id="page-27-0"></span>Arguments

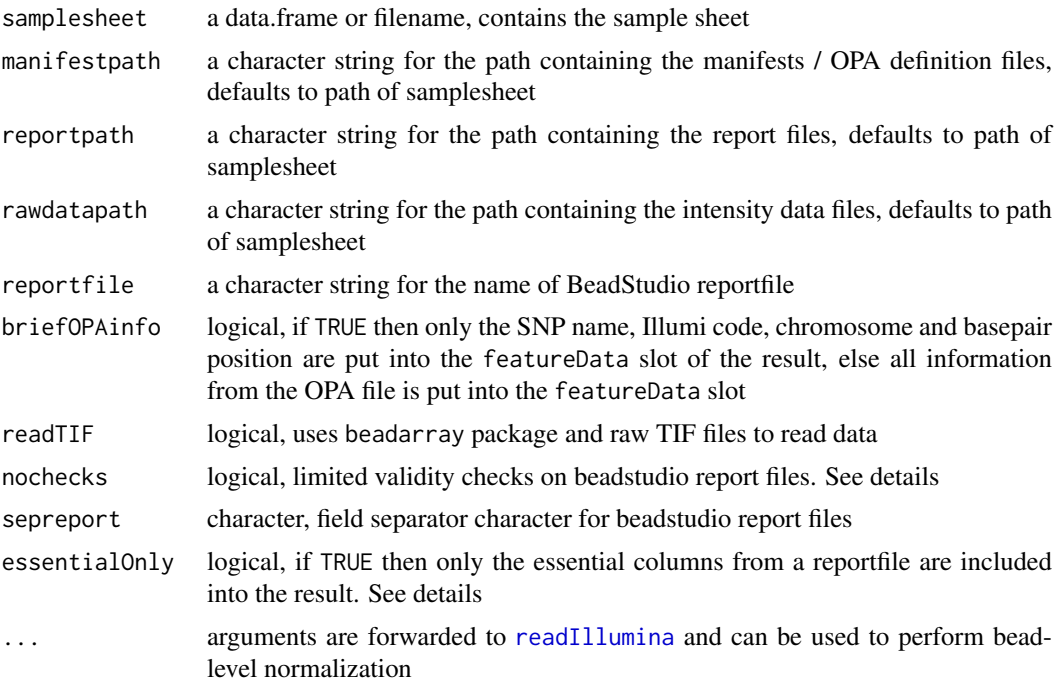

#### Details

The text files from Illumina software are imported to a SnpSetIllumina object. Both result files from GenCall and BeadStudio can be used. In both cases the sample sheets from the experiments are used to select the proper data from the report or data files. The following columns from the sample sheet file are used for this purpose: 'Sample\_Name', 'Sentrix\_Position', and 'Pool\_ID'. The values in columns 'Sample\_Plate', 'Pool\_ID', and 'Sentrix\_ID' should be the same for all samples in the file, as this is the case for processed experiments. The contents of the sample sheet are put into the phenoData slot.

Zero values in the raw data signals are set to NA

Ideally the OPA manifest file containing SNP annotation should be available, these files are provided by Illumina. Columns 'IllCode', 'CHR', and 'MapInfo' are put into the featureData slot.

#### *GenCall Data*

In order to process experiments that were genotyped using the GenCall software, the arrays should be scanned with the setting <SaveTextFiles>true</SaveTextFiles> in the Illumina configuration file Settings.XML. 3 Types of files need to be present in the same folder: The sample sheet, .csv files containing signal intensity data, and the report file that contains the genotype information. For each sample in the sample sheet there should be a .csv file with the following file mask: [sam\_id]\_R00[yy]\_C00[xx].csv, where sam\_id is the Illumina ID for the SAM, and xx and yy are the column and row number respectively. From the report files the file with mask [Pool\_ID]\_LocusByDNA[\_ExpName].csv is used. 'Pool\_ID' is the OPA panel used, and '\_ExpName' is optional.

### *BeadStudio Data*

To process experiments that were processed with BeadStudio, only two files are needed. The sample sheet and the Final Report file. The sample sheet must contain the same columns as for GenCall, the report file should contain the following columns: 'SNP Name', 'Sample ID', 'GC Score', 'Allele1 -AB', 'Allele2 -AB', 'GT Score', 'X Raw', and 'Y Raw'. 'SNP Name' and 'Sample ID' are used to

#### <span id="page-28-0"></span>removeLowQualityProbes 29

form rows and columns in the experimental data, 'GC Score' is put in the callProbability matrix, 'Allele1 -AB' and 'Allele2 -AB' are combined into the call matrix, 'GT Score' is added to the featureData slot, 'X Raw' is put in the R matrix and 'Y Raw' in the G matrix. Other columns in the report file are added as matrices in the assayData slot, or columns in the featureData slot if values are identical for all samples in the reportfile. When nochecks is TRUE then only the 'SNP Name' and 'Sample ID' columns are required. The resulting object is now of class [MultiSet](#page-0-0)

#### *Sample sheets*

To help generate a sample sheet for BeadStudio data a Sample\_Map.txt file can be converted to a sample sheet with the [Sample\\_Map2Samplesheet](#page-31-2) function. For Beadstudio reportfiles it is also possible to set samplesheet=NULL. In this case the phenoData slot will be fabricated from the sample names in the reportfile.

### *Manifest/OPA/annotation files*

For BeadStudio reportfiles it is not necessary to have a Manifest file if the columns 'Chr' and 'Position' are available in the report file. Currently this is the only way to import data from Infinium arrays, because Illumina does not supply Manifest files for these arrays.

### Value

This function returns an SnpSetIllumina object, or a MultiSet object when nochecks is TRUE.

#### Author(s)

Jan Oosting

#### See Also

[SnpSetIllumina-class](#page-34-1), [Sample\\_Map2Samplesheet](#page-31-2), [readIllumina](#page-0-0)

#### Examples

```
# read a SnpSetIllumina object using example textfiles in data directory
datadir <- system.file("testdata", package="beadarraySNP")
SNPdata <- read.SnpSetIllumina(paste(datadir,"4samples_opa4.csv",sep="/"),datadir)
```
removeLowQualityProbes

*Quality control of SnpSetIllumina objects*

#### **Description**

Remove probes form a SnpSetIllumina object that show a low quality throughout the experiment

#### Usage

```
removeLowQualityProbes(object, cutoff = 0.25)
```
#### Arguments

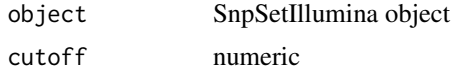

### Details

Probes that have a median value below cutoff \* median value for the whole experiment are deleted from the object.

### Value

SnpSetIllumina object

### Author(s)

Jan Oosting

removeLowQualitySamples

*Quality control of SnpSetIllumina objects*

### Description

Remove samples from a SnpSetIllumina object that show a low quality

### Usage

```
removeLowQualitySamples(object, min.intensity = 1500, min.gt = 100, subsample = "OPA")
```
### Arguments

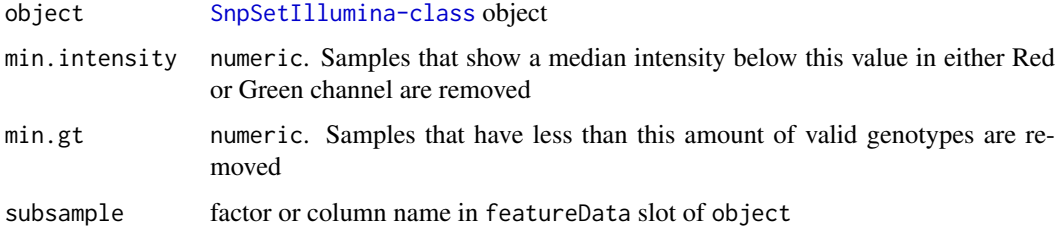

### Value

This function returns an SnpSetIllumina object.

### Author(s)

Jan Oosting

### Examples

```
data(chr17.260)
chr17.260<-removeLowQualitySamples(chr17.260,min.gt=10)
```
<span id="page-29-0"></span>

<span id="page-30-0"></span>

### Description

Change the linkage panel in a dataset

### Usage

renameOPA(snpdata, newOPA)

#### Arguments

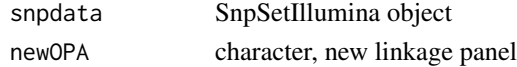

#### Details

In order to combine different versions of the linkage panels, this function makes it possible to map the equivalent SNPs in both datasets.

#### Value

SnpSetIllumina object

### Author(s)

Jan Oosting

reportGenotypeSegmentation

*plot genomic view*

### Description

Create a figure that can be used for interactive work

### Usage

```
reportGenotypeSegmentation(object, plotRaw = TRUE, subsample = NULL, panels = 0, minProbes = 10, max
```
### Arguments

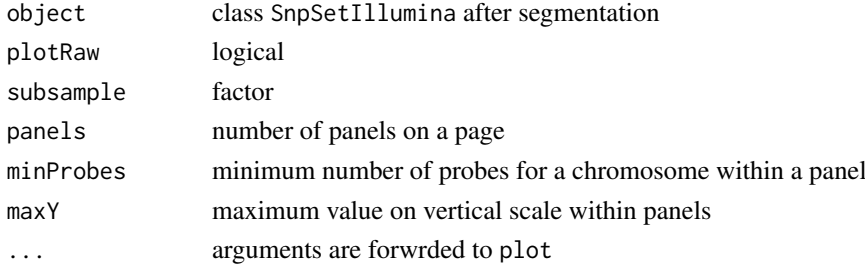

### <span id="page-31-0"></span>Value

this function is used for its side effects

#### Author(s)

Jan Oosting

reportSamplePanelQC-methods

*reportSamplePanelQC*

### <span id="page-31-1"></span>Description

Show raw intensity values for green and red channel for all samples in an experiment

### Usage

```
reportSamplePanelQC(object, by=10, legend=TRUE, ...)
```
### Arguments

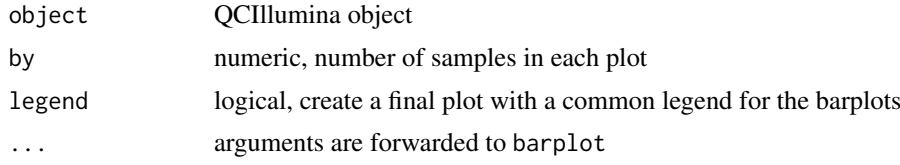

### Examples

```
data(QC.260)
par(mfrow=c(2,2))
reportSamplePanelQC(QC.260,by=8)
```
<span id="page-31-2"></span>Sample\_Map2Samplesheet

*Convert Beadstudio Sample Map file to samplesheet*

### Description

Create a samplesheet that can be used to import Illumina beadstudio data

#### Usage

```
Sample_Map2Samplesheet(samplemapfile, saveas = "")
```
### Arguments

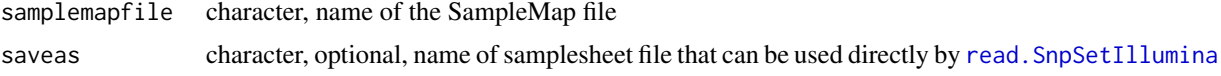

#### <span id="page-32-0"></span>segmentate 33

#### Details

During the creation of a final reportfile from Beadstudio there is an option to create Map files. The Sample\_Map.txt file can be used to create an initial samplesheet for use in the read. SnpSetIllumina function

### Value

A data.frame with the samplesheet

### Author(s)

J. Oosting

### See Also

[read.SnpSetIllumina](#page-26-1)

<span id="page-32-1"></span>segmentate *Segmentation for SnpSetIllumina objects*

#### Description

Use snapCGH package to perform segmentation

#### Usage

```
segmentate(object, method = c("DNACopy", "HMM", "BioHMM", "GLAD"), normalizedTo = 2, doLog = TRUE,
           doMerge = FALSE, useLair = FALSE, subsample = "OPA", alpha = 0.01)
```
### Arguments

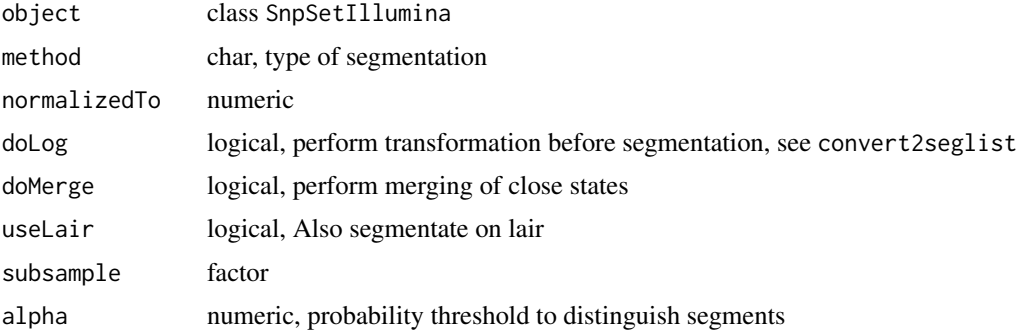

#### Value

SnpSetIllumina object with elements observed, states and predicted set in the AssayData slot

### Author(s)

Jan Oosting

<span id="page-33-1"></span><span id="page-33-0"></span>

### Description

Set calculated values of copy numbers in inferred element of AssayData slot

### Usage

```
setRealCN(object, sample, cn.sum, subsample="OPA")
```
### Arguments

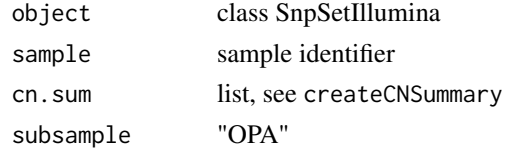

### Value

SnpSetIllumina object with inferred element of AssayData slot set

### Author(s)

Jan Oosting

#### See Also

[segmentate](#page-32-1)[,alterCN](#page-1-1)[,plotGoldenGate4OPA](#page-22-2) [createCNSummary](#page-9-1)

smoothed.intensity *Smooth intensity data*

### Description

Create a table of smoothe intensity values

### Usage

```
smoothed.intensity(snpdata, smooth.lambda = 4, tau = 0.5)
```
#### Arguments

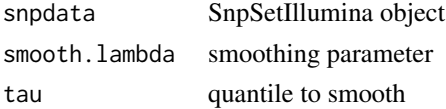

### Value

Numerical matrix with same dimensions as data

#### <span id="page-34-0"></span>SnpSetIllumina 35

#### Author(s)

Jan Oosting

#### See Also

[SnpSetIllumina-class](#page-34-1)

<span id="page-34-2"></span>SnpSetIllumina *Class to Contain Objects Describing High-Throughput SNP Assays.*

#### <span id="page-34-1"></span>Description

Container for high-throughput assays and experimental metadata. SnpSetIllumina class is derived from [eSet](#page-0-0), and requires matrices R, G, call, callProbability as assay data members.

It supports featureData. Several visualization methods use columns CHR and MapInfo. The CHR column is used to handle sex chromosomes in a specific way. The OPA column is the default way to specify subsamples.

### Extends

Directly extends class [eSet](#page-0-0).

#### Creating Objects

new('SnpSetIllumina',phenoData = [AnnotatedDataFrame],experimentData = [MIAME],annotation = [character],call = [matrix],callProbability = [matrix],G = [matrix],R = [matrix],featureData  $= [data.frameOrNULL], \ldots)$ 

SnpSetIllumina instances are usually created through new("SnpSetIllumina",...). Arguments to new include call (a matrix of gentoypic calls, with features (SNPs) corresponding to rows and samples to columns), callProbability, G, R, phenoData, experimentData, and annotation. phenoData, experimentData, and annotation can be missing, in which case they are assigned default values.

#### Slots

Inherited from Biobase:eSet:

assayData: Contains matrices with equal dimensions, and with column number equal to nrow(phenoData). assayData must contain a matrix call with rows representing features (e.g., SNPs) and columns representing samples, a matrix callProbability describing the certainty of the call, and matrices R and G to describe allele specific intensities. The contents of these matrices are not enforced by the class. The assayData matrices Gb, Rb, intensity, theta are optional, but are either results or input for several methods of the class. Additional matrices of identical size may also be included in assayData. Class:[AssayData](#page-0-0).

phenoData: See [eSet](#page-0-0).

experimentData: See [eSet](#page-0-0).

annotation: See [eSet](#page-0-0).

featureData: annotation for SNPs, usually will contain a CHR and a MapInfo column for genomic localization.

#### **Methods**

Class-specific methods:

- exprs(SnpSetIllumina), exprs(SnpSetIllumina,matrix)<- Access and set elements named call in the AssayData slot.
- combine(SnpSetIllumina,SnpSetIllumina): performs union-like combination in both dimensions of SnpSetIllumina objects.
- fData(SnpSetIllumina), fData(SnpSetIllumina,data.frame)<- Access and set the pData in the featureData slot.
- calculateGSR(SnpSetIllumina) calculate ratio of Gentrain score and Gencall score. Creates GSR matrix in assayData. Should be performed before combining datasets.
- calculateSmooth(object,smoothType) calculate smoothed data, creates smoothed matrix in assayData. smoothType can only be "quantsmooth" at the moment

sortGenomic(SnpSetIllumina) order the data by chromosome and position on the chromosome.

#### Derived from [eSet](#page-0-0):

sampleNames(SnpSetIllumina) and sampleNames(SnpSetIllumina)<-: See [eSet](#page-0-0).

featureNames(SnpSetIllumina), featureNames(SnpSetIllumina, value)<-: See [eSet](#page-0-0). dims(SnpSetIllumina): See [eSet](#page-0-0).

phenoData(SnpSetIllumina), phenoData(SnpSetIllumina,value)<-: See [eSet](#page-0-0).

varLabels(SnpSetIllumina), varLabels(SnpSetIllumina, value)<-: See [eSet](#page-0-0).

varMetadata(SnpSetIllumina), varMetadata(SnpSetIllumina,value)<-: See [eSet](#page-0-0).

pData(SnpSetIllumina), pData(SnpSetIllumina,value)<-: See [eSet](#page-0-0).

varMetadata(SnpSetIllumina), varMetadata(SnpSetIllumina,value) See [eSet](#page-0-0).

experimentData(SnpSetIllumina),experimentData(SnpSetIllumina,value) <-: See [eSet](#page-0-0).

pubMedIds(SnpSetIllumina), pubMedIds(SnpSetIllumina, value) See [eSet](#page-0-0).

abstract(SnpSetIllumina): See [eSet](#page-0-0).

annotation(SnpSetIllumina), annotation(SnpSetIllumina,value)<- See [eSet](#page-0-0).

storageMode([eSet](#page-0-0)), storageMode(eSet, character) <-: See eSet.

featureData(SnpSetIllumina), featureData(SnpSetIllumina,AnnotatedDataFrame)<- See [eSet](#page-0-0).

object[(index): Conducts subsetting of matrices and phenoData and featureData components.

Standard generic methods:

- initialize(SnpSetIllumina): Object instantiation, used by new; not to be called directly by the user.
- validObject(SnpSetIllumina): Validity-checking method, ensuring that call, callProbability, G, and R are members of assayData. checkValidity(SnpSetIllumina) imposes this validity check, and the validity checks of Biobase:class.eSet.

show(SnpSetIllumina) See [eSet](#page-0-0).

dim(SnpSetIllumina), ncol See [eSet](#page-0-0).

SnpSetIllumina[(index): See [eSet](#page-0-0).

SnpSetIllumina\$, SnpSetIllumina\$<- See [eSet](#page-0-0).

#### <span id="page-36-0"></span>SnpSetSegments-class 37

#### Author(s)

J. Oosting, based on Biobase eSet class

#### See Also

[eSet](#page-0-0)

SnpSetSegments-class *Class "SnpSetSegments"*

#### Description

The SnpSetSegments class is a direct descendant of the SnpSetIllumina class, with an extra slot to define the genomic segments in each sample.

### Objects from the Class

Objects can be created by calls of the form new("SnpSetSegments", assayData,phenoData,experimentData,annota

### Slots

cn.segments: Object of class "list" assayData: Object of class "AssayData" see ["SnpSetIllumina"](#page-34-1) phenoData: Object of class "AnnotatedDataFrame" see ["SnpSetIllumina"](#page-34-1) featureData: Object of class "AnnotatedDataFrame" see ["SnpSetIllumina"](#page-34-1) experimentData: Object of class "MIAME" see ["SnpSetIllumina"](#page-34-1) annotation: Object of class "character" see ["SnpSetIllumina"](#page-34-1) protocolData: Object of class "AnnotatedDataFrame" see ["SnpSetIllumina"](#page-34-1) .\_\_classVersion\_\_: Object of class "Versions" ["VersionedBiobase"](#page-0-0)

#### Extends

Class ["SnpSetIllumina"](#page-34-1), directly. Class ["eSet"](#page-0-0), by class "SnpSetIllumina", distance 2. Class ["VersionedBiobase"](#page-0-0), by class "SnpSetIllumina", distance 3. Class ["Versioned"](#page-0-0), by class "SnpSetIllumina", distance 4.

### Methods

cn.segments signature(object = "SnpSetSegments"): ... cn.segments<- signature(object = "SnpSetSegments",value = "list"): ... initialize signature(.Object = "SnpSetSegments"): ...

#### Note

This class is under development, and not usable in the current form

### Author(s)

Jan Oosting

### References

Corver et.al. Can Res dec 2008

### See Also

[segmentate](#page-32-1)

#### Examples

showClass("SnpSetSegments")

standardNormalization *Default complete normalization*

### Description

Performs all steps in normalization at best settings as determined in ref.

### Usage

standardNormalization(snpdata)

### Arguments

snpdata SnpSetIllumina object with raw data

#### Details

```
The function performs in the following steps snpdata<-normalizeBetweenAlleles.SNP(snpdata)
snpdata<-normalizeWithinArrays.SNP(snpdata,callscore = 0.8, relative = TRUE, fixed =
FALSE,quantilepersample = TRUE)
snpdata<-normalizeLoci.SNP(snpdata,normalizeTo = 2)
```
### Value

A SnpSetIllumina object with the G,R and intensity elements in assayData normalized to obtain values close to 2 on a linear scale for unaffected material.

### Author(s)

Jan Oosting

#### See Also

[normalizeBetweenAlleles.SNP](#page-17-1),[normalizeWithinArrays.SNP](#page-20-1), [normalizeLoci.SNP](#page-19-1)

#### Examples

```
data(chr17.260)
data.nrm<-standardNormalization(chr17.260)
```
<span id="page-37-0"></span>

# <span id="page-38-0"></span>Index

```
∗ SnpSetIllumina
    backgroundCorrect.SNP, 3
    backgroundEstimate, 4
    copynumberConversion, 9
    heterozygousSNPs, 15
    normalizeBetweenAlleles.SNP, 18
    normalizeLoci.SNP, 20
    normalizeWithinArrays.SNP, 21
    PolarTransforms, 25
    read.SnpSetIllumina, 27
∗ classes
    QCIllumina-class, 26
    SnpSetIllumina, 35
    SnpSetSegments-class, 37
∗ datasets
    Illumina Genomic data, 16
∗ file
    read.SnpSetIllumina, 27
∗ hplot
    BeadstudioQC, 5
    pdfChromosomesSmoothCopyNumber, 22
    pdfQC, 23
    plotGoldenGate4OPA, 23
    plotQC, 24
    reportGenotypeSegmentation, 31
    reportSamplePanelQC-methods, 32
∗ iplot
    interactiveCNselect, 17
    plotGoldenGate4OPA, 23
∗ manip
    alterCN, 2
    backgroundCorrect.SNP, 3
    backgroundEstimate, 4
    BeadstudioQC, 5
    calculateLOH, 6
    calculateQCarray, 7
    compareGenotypes, 8
    copynumberConversion, 9
    createCNSummary, 10
    dist.GT, 11
    GenomicReports, 11
    GetBeadStudioSampleNames, 13
    getDNAindex, 14
```
heterozygosity, [14](#page-13-0) heterozygousSNPs, [15](#page-14-0) interactiveCNselect, [17](#page-16-0) normalizeBetweenAlleles.SNP, [18](#page-17-0) normalizeBetweenSubsamples.SNP, [19](#page-18-0) normalizeLoci.SNP, [20](#page-19-0) normalizeWithinArrays.SNP, [21](#page-20-0) PolarTransforms, [25](#page-24-0) QCaccessors, [26](#page-25-0) read.SnpSetIllumina, [27](#page-26-0) removeLowQualityProbes, [29](#page-28-0) removeLowQualitySamples, [30](#page-29-0) renameOPA, [31](#page-30-0) Sample\_Map2Samplesheet, [32](#page-31-0) segmentate, [33](#page-32-0) setRealCN, [34](#page-33-0) smoothed.intensity, [34](#page-33-0) standardNormalization, [38](#page-37-0) ∗ methods reportSamplePanelQC-methods, [32](#page-31-0) [,SnpSetIllumina-method *(*SnpSetIllumina*)*, [35](#page-34-0)

### alterCN, [2,](#page-1-0) *[10](#page-9-0)*, *[17](#page-16-0)*, *[24](#page-23-0)*, *[34](#page-33-0)*

```
arrayID (QCaccessors), 26
arrayID,QCIllumina-method
        (QCIllumina-class), 26
arrayID<- (QCaccessors), 26
arrayID<-,QCIllumina-method
        (QCIllumina-class), 26
arrayType, 7, 27
arrayType (QCaccessors), 26
arrayType,QCIllumina-method
        (QCIllumina-class), 26
arrayType<- (QCaccessors), 26
arrayType<-,QCIllumina-method
        (QCIllumina-class), 26
AssayData, 35
```
backgroundCorrect, *[4](#page-3-0)* backgroundCorrect.SNP, [3,](#page-2-0) *[5](#page-4-0)*, *[18,](#page-17-0) [19](#page-18-0)*, *[22](#page-21-0)* backgroundEstimate, *[4](#page-3-0)*, [4](#page-3-0) BeadstudioQC, [5](#page-4-0)

calculateGSR *(*SnpSetIllumina*)*, [35](#page-34-0) calculateGSR,SnpSetIllumina-method *(*SnpSetIllumina*)*, [35](#page-34-0) calculateLair *(*calculateLOH*)*, [6](#page-5-0) calculateLOH, [6](#page-5-0) calculateQCarray, *[5](#page-4-0)*, [7,](#page-6-0) *[26,](#page-25-0) [27](#page-26-0)* calculateSmooth *(*SnpSetIllumina*)*, [35](#page-34-0) calculateSmooth, SnpSetIllumina, character-methoditialize, SnpSetSegments-method *(*SnpSetIllumina*)*, [35](#page-34-0) chr17.260 *(*Illumina Genomic data*)*, [16](#page-15-0) class:SnpSetIllumina *(*SnpSetIllumina*)*, [35](#page-34-0) cn.segments *(*SnpSetSegments-class*)*, [37](#page-36-0) cn.segments,SnpSetSegments-method *(*SnpSetSegments-class*)*, [37](#page-36-0) cn.segments<- *(*SnpSetSegments-class*)*, [37](#page-36-0) cn.segments<-,SnpSetSegments,list-method *(*SnpSetSegments-class*)*, [37](#page-36-0) combine,SnpSetIllumina,ANY-method *(*SnpSetIllumina*)*, [35](#page-34-0) combine,SnpSetIllumina,SnpSetIllumina-method pdfBeadstudioQC *(*BeadstudioQC*)*, [5](#page-4-0) *(*SnpSetIllumina*)*, [35](#page-34-0) compareGenotypes, [8,](#page-7-0) *[15](#page-14-0)* convert2aCGH *(*copynumberConversion*)*, [9](#page-8-0) convert2SegList *(*copynumberConversion*)*,  $\mathbf{Q}$ copynumberConversion, [9](#page-8-0) createCNSummary, *[3](#page-2-0)*, [10,](#page-9-0) *[14](#page-13-0)*, *[17](#page-16-0)*, *[24](#page-23-0)*, *[34](#page-33-0)* dist, *[11](#page-10-0)* dist.GT, [11](#page-10-0) eSet, *[35](#page-34-0)[–37](#page-36-0)* exprs,SnpSetIllumina-method *(*SnpSetIllumina*)*, [35](#page-34-0) exprs<-,SnpSetIllumina,matrix-method *(*SnpSetIllumina*)*, [35](#page-34-0) fData,SnpSetIllumina-method *(*SnpSetIllumina*)*, [35](#page-34-0) fData<-,SnpSetIllumina,data.frame-method *(*SnpSetIllumina*)*, [35](#page-34-0) featureData,SnpSetIllumina-method *(*SnpSetIllumina*)*, [35](#page-34-0) featureData<-,SnpSetIllumina-method *(*SnpSetIllumina*)*, [35](#page-34-0) GenomicReports, [11](#page-10-0) GetBeadStudioSampleNames, [13](#page-12-0) getDNAindex, [14](#page-13-0)

hclust, *[11](#page-10-0)* heterozygosity, [14](#page-13-0) heterozygousSNPs, *[8](#page-7-0)*, *[15](#page-14-0)*, [15](#page-14-0) Illumina Genomic data, [16](#page-15-0) initialize,QCIllumina-method *(*QCIllumina-class*)*, [26](#page-25-0) initialize,SnpSetIllumina-method *(*SnpSetIllumina*)*, [35](#page-34-0) *(*SnpSetSegments-class*)*, [37](#page-36-0) interactiveCNselect, *[3](#page-2-0)*, [17,](#page-16-0) *[24](#page-23-0)* MultiSet, *[29](#page-28-0)* normalizeBetweenAlleles.SNP, *[4](#page-3-0)*, [18,](#page-17-0) *[19,](#page-18-0) [20](#page-19-0)*, *[22](#page-21-0)*, *[38](#page-37-0)* normalizeBetweenSubsamples.SNP, [19](#page-18-0) normalizeLoci.SNP, [20,](#page-19-0) *[22](#page-21-0)*, *[38](#page-37-0)* normalizeWithinArrays.SNP, *[4](#page-3-0)*, *[18](#page-17-0)[–20](#page-19-0)*, [21,](#page-20-0) *[38](#page-37-0)* pdfChromosomeGainLossLOH *(*pdfChromosomesSmoothCopyNumber*)*, [22](#page-21-0) pdfChromosomesSmoothCopyNumber, *[13](#page-12-0)*, [22](#page-21-0) pdfQC, *[5](#page-4-0)*, [23,](#page-22-0) *[25](#page-24-0)* pdfSamplesSmoothCopyNumber, *[13](#page-12-0)* pdfSamplesSmoothCopyNumber *(*pdfChromosomesSmoothCopyNumber*)*, [22](#page-21-0) plotGenomePanels *(*plotGoldenGate4OPA*)*, [23](#page-22-0) plotGoldenGate4OPA, *[10](#page-9-0)*, *[14](#page-13-0)*, *[17](#page-16-0)*, [23,](#page-22-0) *[34](#page-33-0)* plotQC, *[23](#page-22-0)*, [24](#page-23-0) plotQC,QCIllumina-method *(*QCIllumina-class*)*, [26](#page-25-0) polar2RG *(*PolarTransforms*)*, [25](#page-24-0) PolarTransforms, [25](#page-24-0) prepareGenomePlot, *[13](#page-12-0)* QC.260 *(*Illumina Genomic data*)*, [16](#page-15-0) QCaccessors, [26](#page-25-0) QCIllumina, *[5](#page-4-0)* QCIllumina *(*QCIllumina-class*)*, [26](#page-25-0) QCIllumina-class, [26](#page-25-0) quantsmooth, *[12,](#page-11-0) [13](#page-12-0)*

read.SnpSetIllumina, *[7](#page-6-0)*, *[14](#page-13-0)*, [27,](#page-26-0) *[32,](#page-31-0) [33](#page-32-0)* readIllumina, *[28,](#page-27-0) [29](#page-28-0)* removeLowQualityProbes, [29](#page-28-0) removeLowQualitySamples, [30](#page-29-0) renameOPA, [31](#page-30-0) reportChromosomeGainLossLOH, *[22](#page-21-0)*

#### $I<sub>N</sub>$  and  $I<sub>1</sub>$  and  $I<sub>2</sub>$  and  $I<sub>3</sub>$  and  $I<sub>4</sub>$  and  $I<sub>4</sub>$  and  $I<sub>4</sub>$  and  $I<sub>4</sub>$  and  $I<sub>4</sub>$  and  $I<sub>4</sub>$  and  $I<sub>4</sub>$  and  $I<sub>4</sub>$  and  $I<sub>4</sub>$  and  $I<sub>4</sub>$  and  $I<sub>4</sub>$  a

```
reportChromosomeGainLossLOH (GenomicReports), 11
reportChromosomesSmoothCopyNumber
, 22
reportChromosomesSmoothCopyNumber (GenomicReports), 11
reportGenomeGainLossLOH (GenomicReports)
, 11
reportGenomeIntensityPlot (GenomicReports), 11
reportGenotypeSegmentation
, 31
reportSamplePanelQC
,
5
, 23
, 25
reportSamplePanelQC (reportSamplePanelQC-methods
)
,
        32
reportSamplePanelQC,QCIllumina-method (reportSamplePanelQC-methods),
        32
reportSamplePanelQC-methods
, 32
reportSamplesSmoothCopyNumber
, 22
reportSamplesSmoothCopyNumber (GenomicReports), 11
RG2polar
(PolarTransforms
)
, 25
Sample_Map2Samplesheet
, 29
, 32
segmentate
, 10
, 17
, 24
, 33
, 34
, 38
334
smoothed.intensity
, 34
SnpSetIllumina
, 20
, 22
, 35
, 37
SnpSetIllumina-class
(SnpSetIllumina
)
,
        35
SnpSetSegments-class
, 37
sortGenomic
(SnpSetIllumina
)
, 35
sortGenomic,SnpSetIllumina-method (SnpSetIllumina), 35
standardNormalization
, 38
```
Versioned , *[37](#page-36-0)* VersionedBiobase , *[37](#page-36-0)*